## Подготовка к ОГЭ по географии.

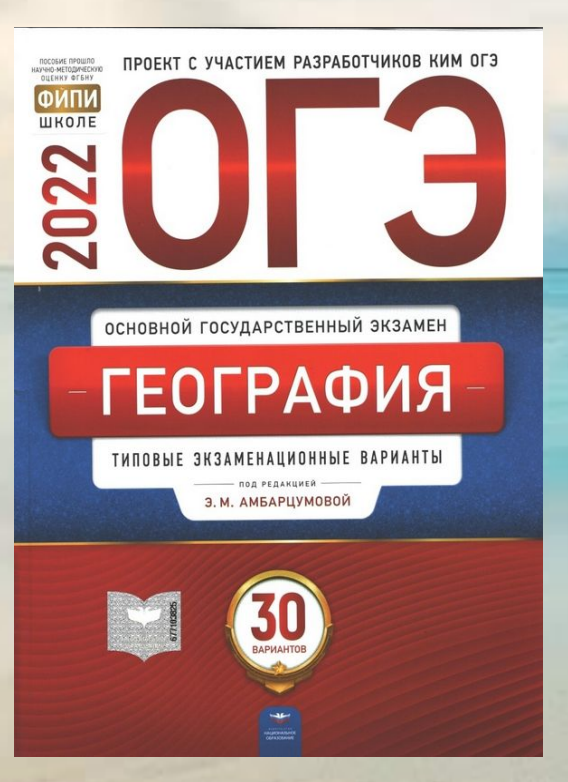

Задания 22, 23, 24

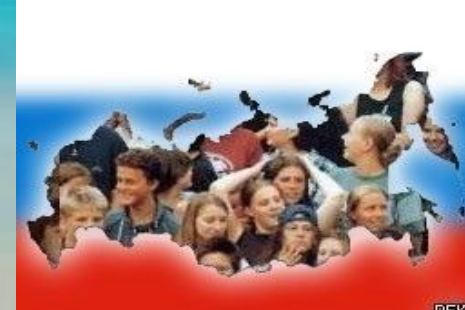

**ЗАПОМНИ**<br>Естественный прирост = Рождаемость – Смертность Смертность = Рождаемость - Естественный прирост Миграционный прирост = Иммиграция (Импорт привезли) – Эмиграция (на Экспорт увезли) Миграционный прирост = Приехавшие - Уехавшие Общий прирост населения = Миграционный прирост + Естественный прирост Миграционный прирост = Общий прирост населения - Естественный прирост Естественный прирост = Общий прирост населения - Миграционный прирост Плотность населения = Численность населения

Площадь

Густота сети железных дорог = Длина железнодорожных путей Площадь территории

Иммиграция – въезд в страну Эмиграция – выезд из страны

## **Что называют миграцией населения?**

### **Эмиграция Иммиграция**

В какой из указанных периодов в Белгородской области наблюдалось снижение рождаемости?

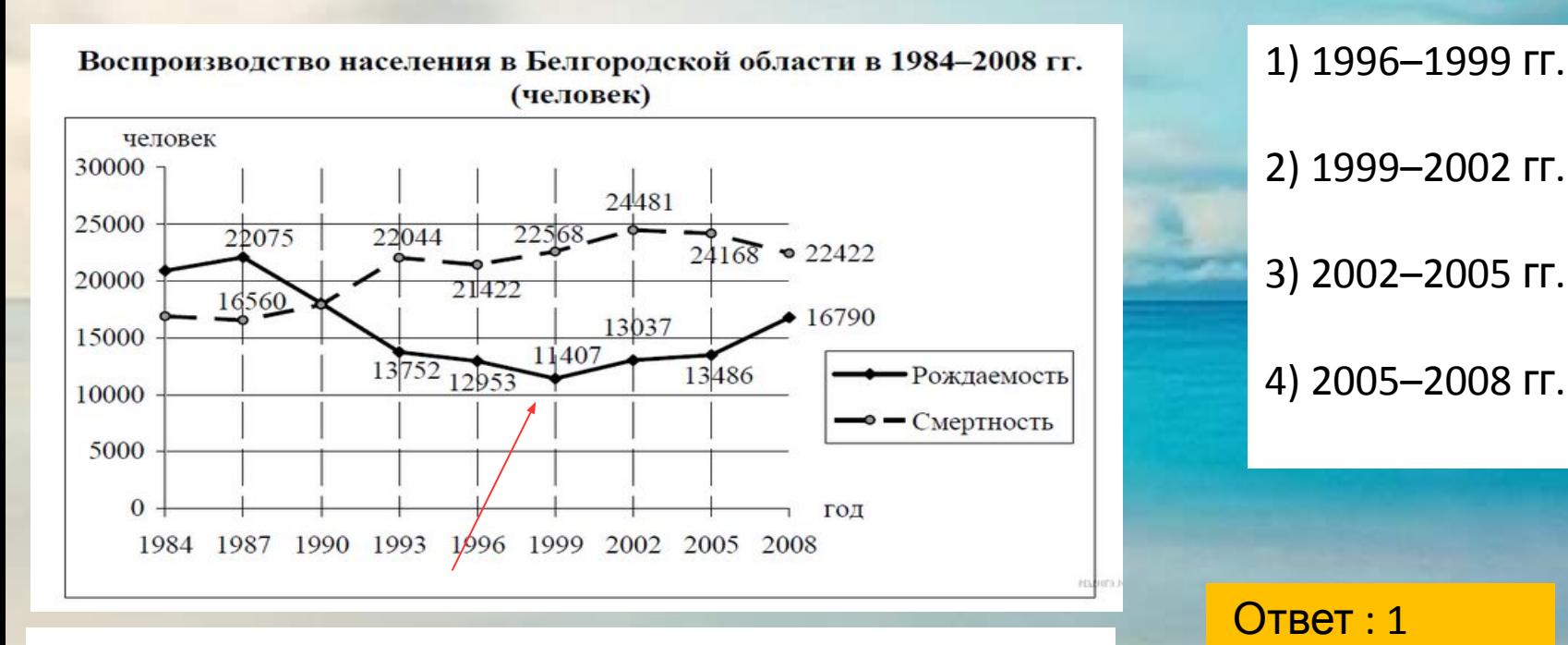

Из приведенных периодов времени снижение рождаемости наблюдалось в 1996−1999 годах

Определите естественный прирост населения Белгородской области в 1987 г. Ответ запишите в виде числа

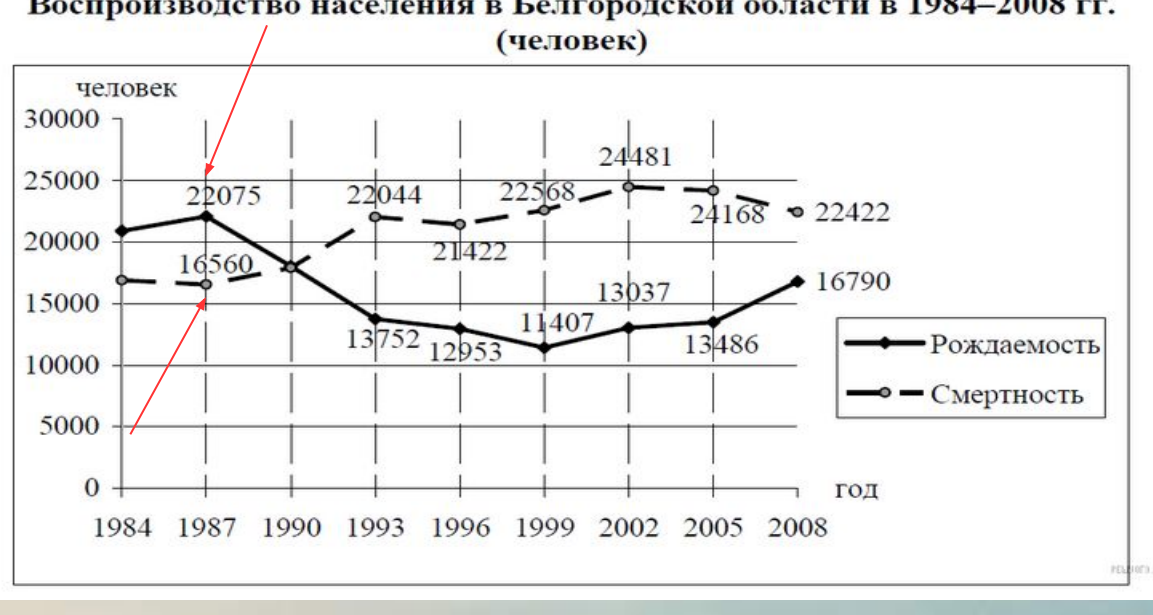

Воспроизводство населения в Белгородской области в 1984-2008 гг.

Ответ : 5515

ЕП = Р-С Имеем 22 075 - 16 560 = 5515.

За какой период времени в Тверской области произошло сокращение числа прибывших и увеличение числа выбывших?

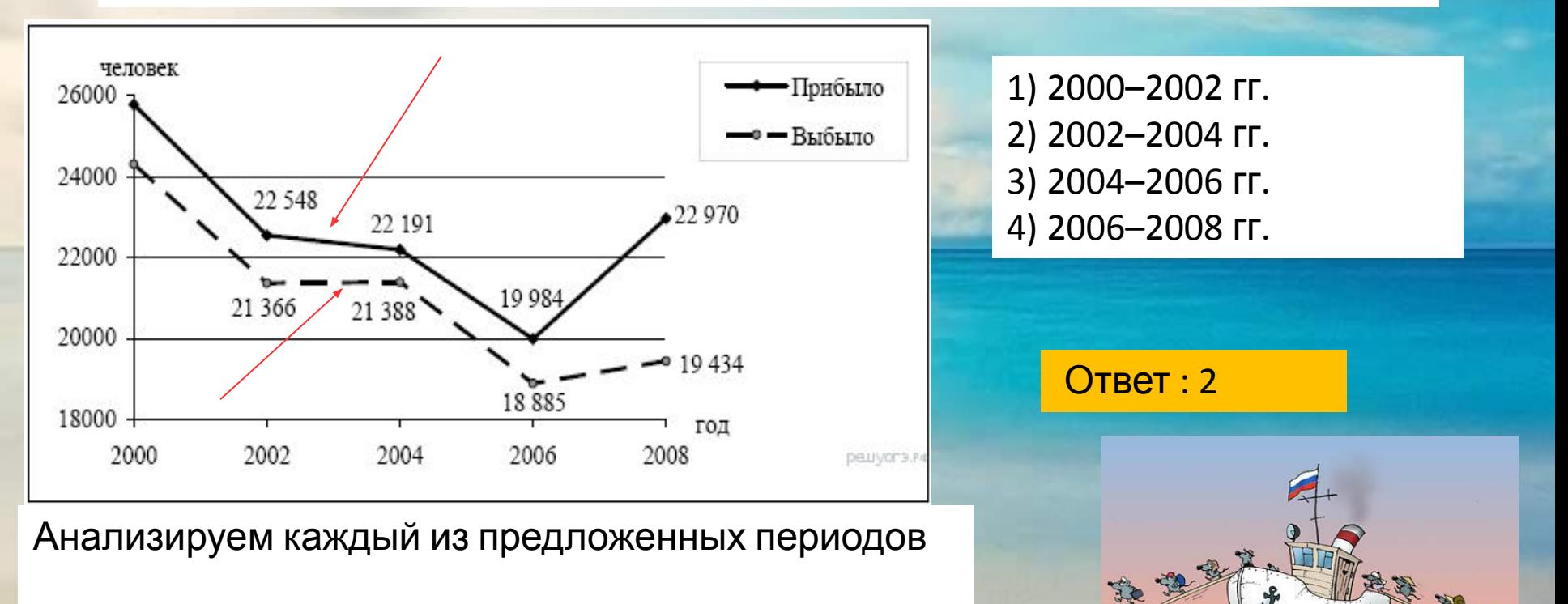

Эмиграция **Иммиграция** 

Определите миграционный прирост населения Тверской области в 2008 г. Ответ запишите в виде числа.

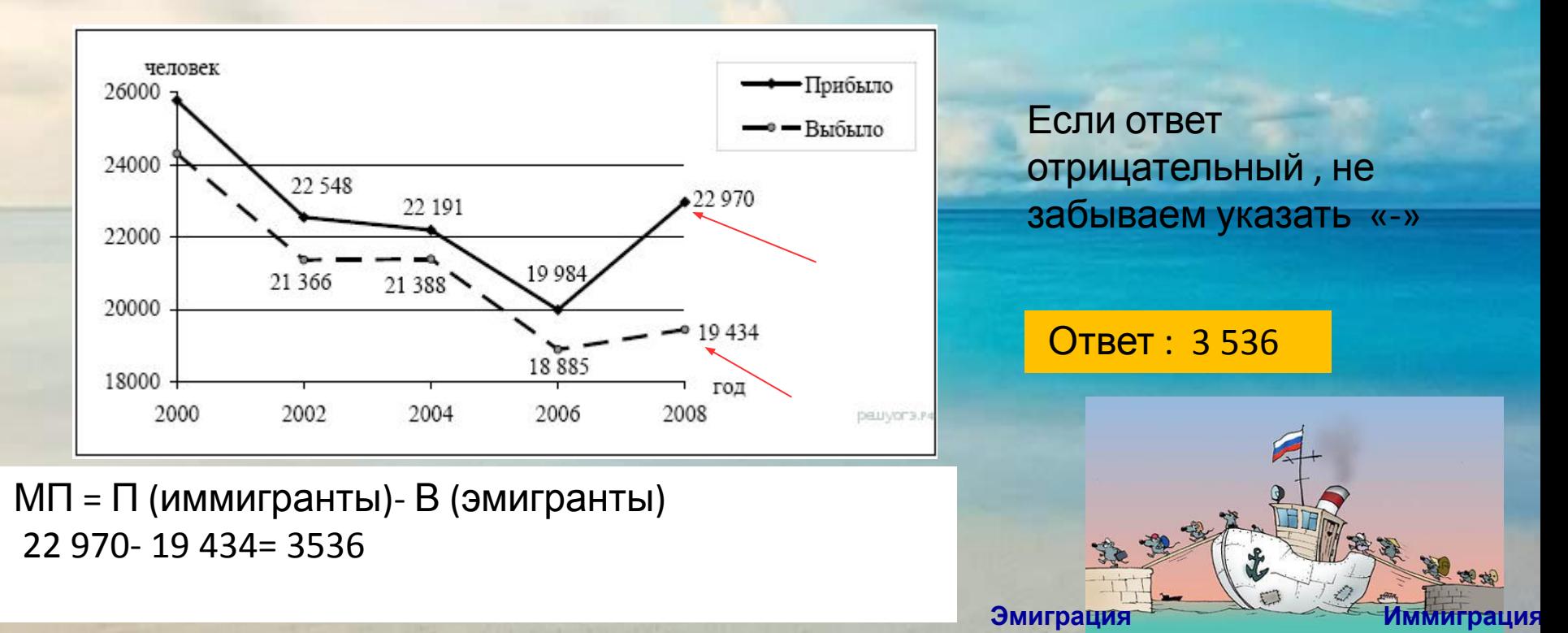

Определите естественный прирост населения Дальневосточного ФО в 2009 г. Ответ запишите в виде числа.

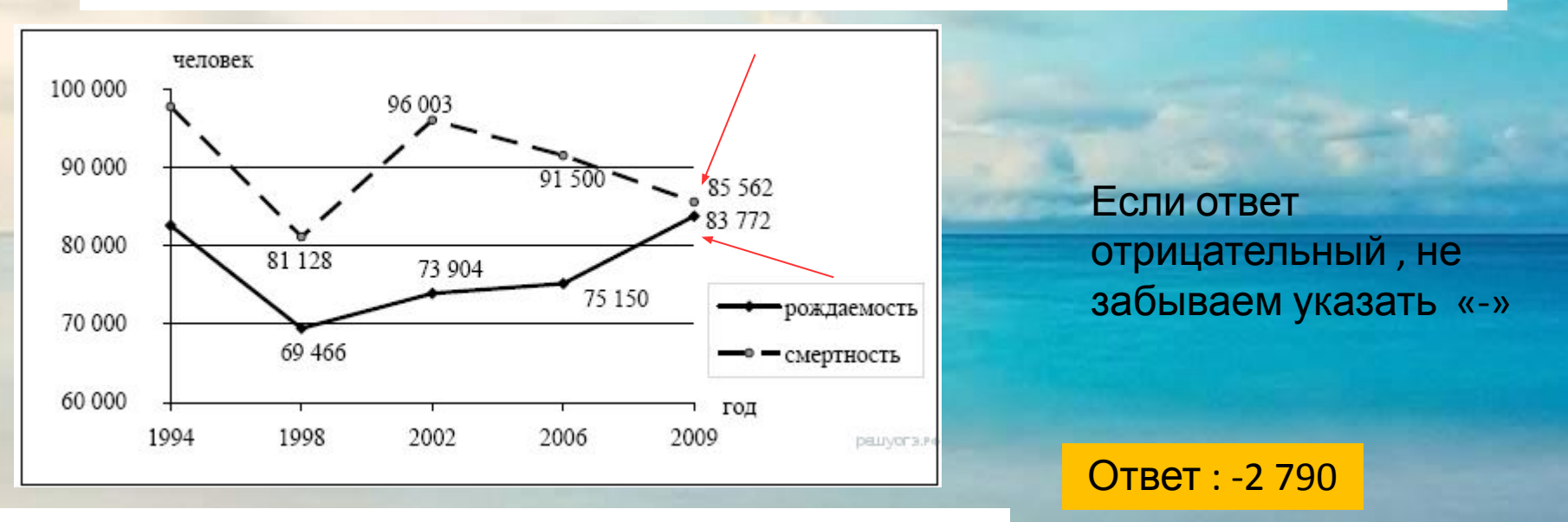

 $E\Pi = P - C$  83 772-85 562 = - 2 790

В какой период времени в Дальневосточном ФО наблюдался спад как рождаемости, так и смертности?

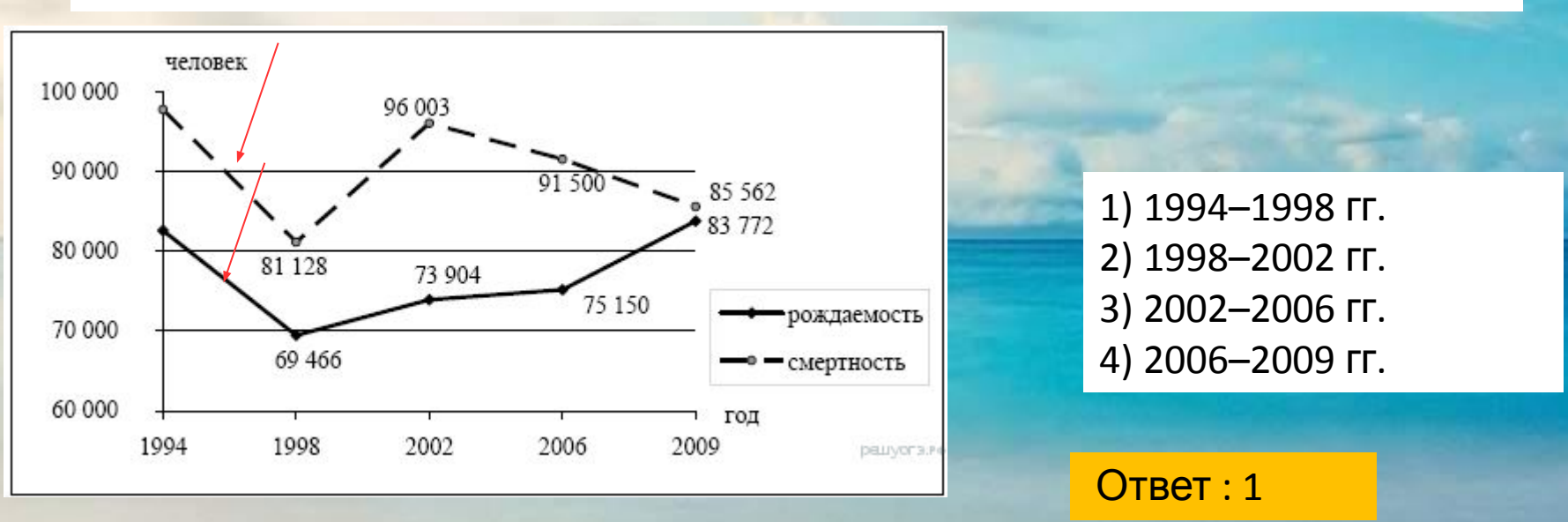

Анализируем каждый из предложенных периодов

В каком году в Алтайском крае наблюдалось наименьшее превышение смертности над рождаемостью?

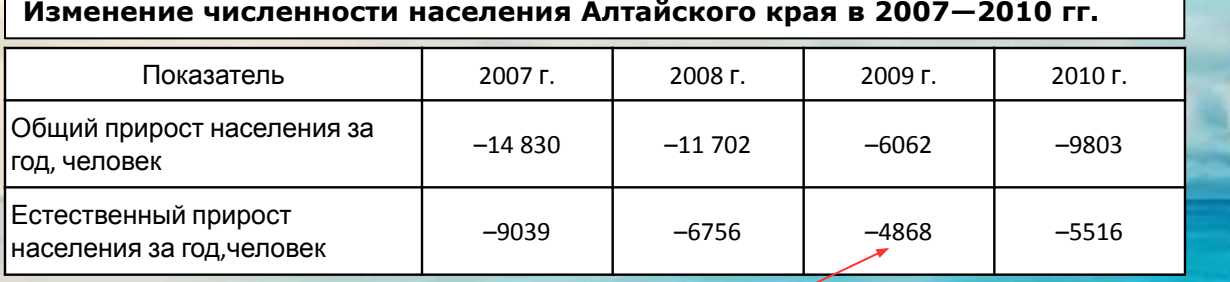

Разница между рождаемостью и смертностью дает естественный прирост. Превышение смертности над рождаемостью показывает, что идет процесс убыли населения, значения уходят в минус. Наименьшее превышение смертности над рождаемостью наблюдалось в 2009 году.

1) 2007 г. 2) 2008 г. 3) 2009 г. 4) 2010 г.

Ответ : 3

Определите миграционный прирост населения Алтайского края в 2010 г. Ответ запишите в виде числа.

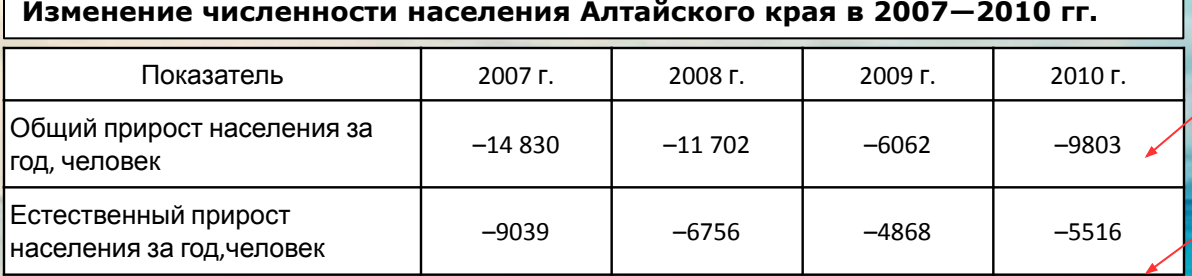

МП = П-В или МП = ОП (общий прирост)- ЕП (естественный прирост)

Ответ : - 4287

```
МП= −9803 − (−5516) = - 9803+ 5516= −4287
```
человек.

Какое утверждение, характеризующее миграцию населения между РФ и странами СНГ в 2009–2010 гг., верно?

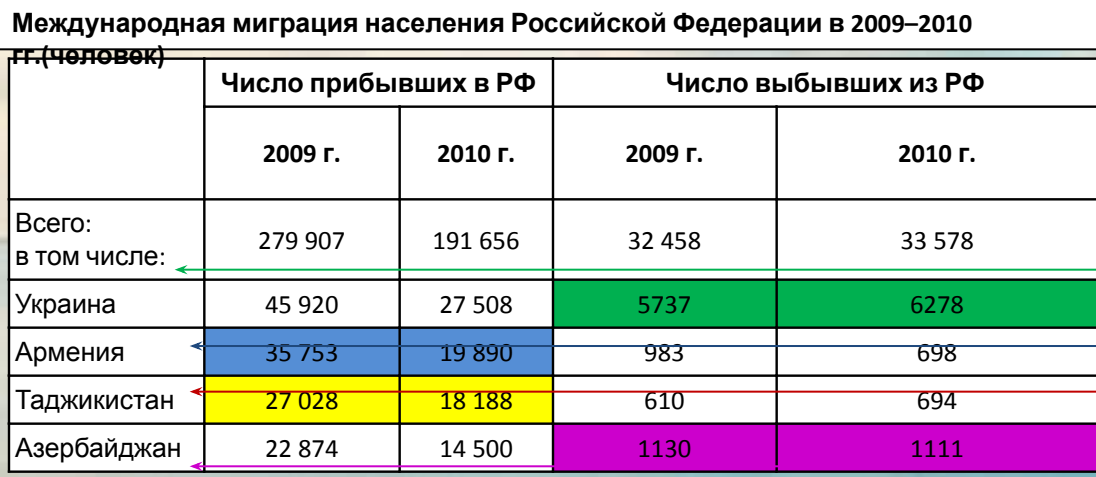

Внимательно читаем каждое утверждение, и анализируем соответствующие данные в таблице.

число <mark>выбывших в 2009 г.</mark> **гг.(человек)** 1) Число прибывших в Россию из Армении в 2009 г. превышало число прибывших в 2010 г. 2) Число прибывших в Россию из Таджикистана в 2010 г. превышало число прибывших в 2009 г. <del>3) Число в</del>ыбывших из России в Украину в 2009 г. превышало число выбывших в 2010 г. 4) Число выбывших из России в Азербайджан в 2010 г. превышало

Определите миграционный прирост (всего) населения РФ в 2010 г. Ответ запишите в виде числа.

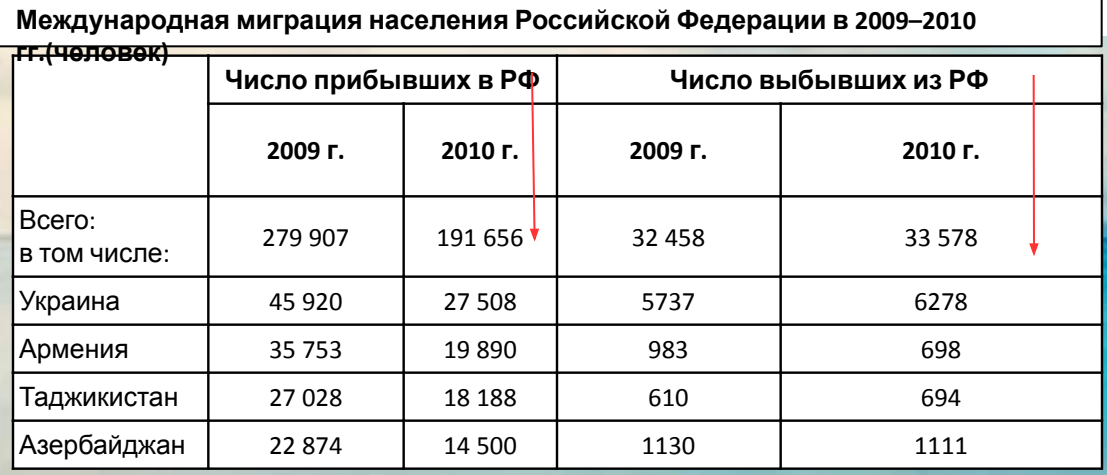

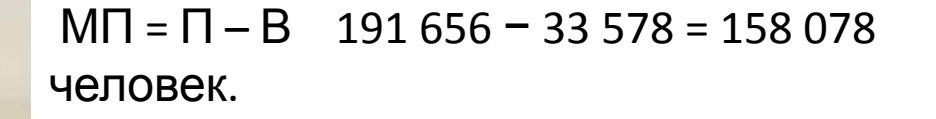

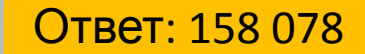

На основе анализа данных приведённой таблицы укажите регион, в котором эксплуатационная длина железнодорожных путей общего пользования в 2017 г. увеличилась по сравнению с 2010 г. Запишите цифру, под которой указан этот регион.

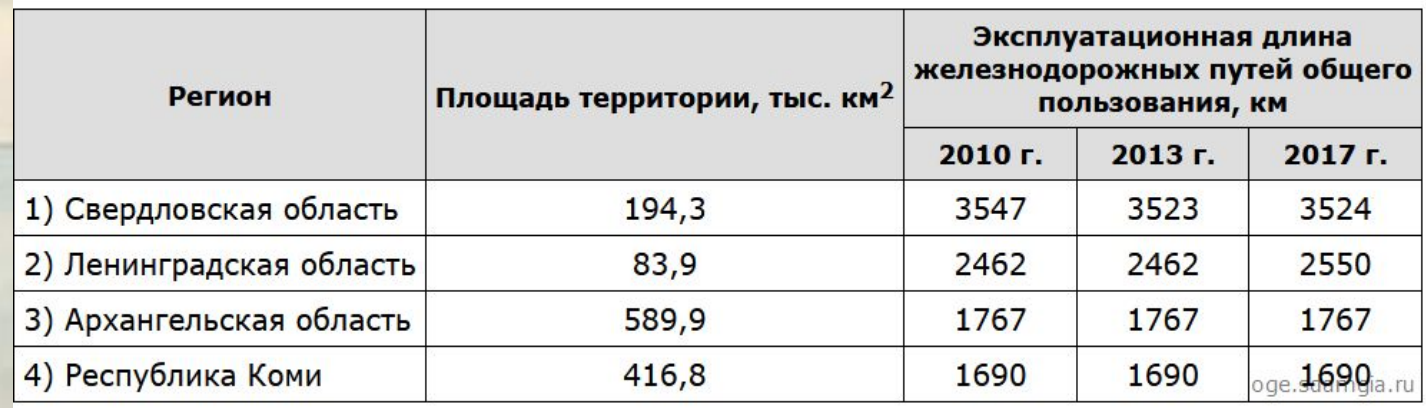

Исходя из данных таблицы видим, что в Ленинградской **Ответ: 2** области в 2010 году протяженность дорог составляла 2462 км, а в 2017 — 2550 км. то есть, увеличилась.

Определите густоту сети железных дорог в Республике Коми в 2017 г. Полученный результат округлите до целого числа.

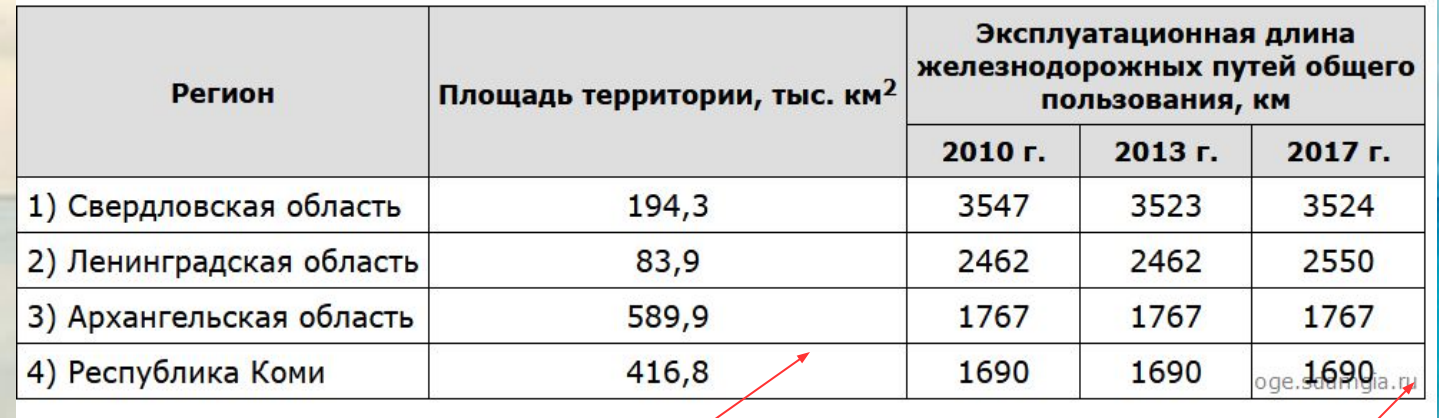

Густоту дорог определяем делением длины дорог на площадь субъекта. Вычислим: 1690 : 416,8 = 4,05 км/кв. км. Округляем до целого числа

Ответ: 4

#### Задание 24

#### **Алгоритм выполнения.**

Атлас 9 класс. Карта *«Плотность населения*».

Соотнести две карты: *«Плотность населения»* и *«Политикоадминистративную карту».*

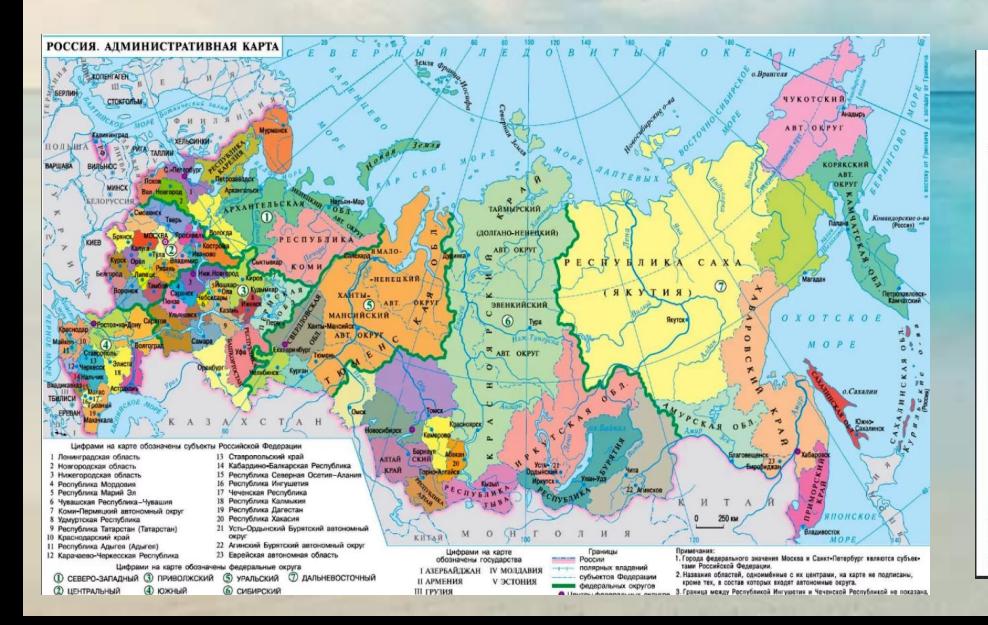

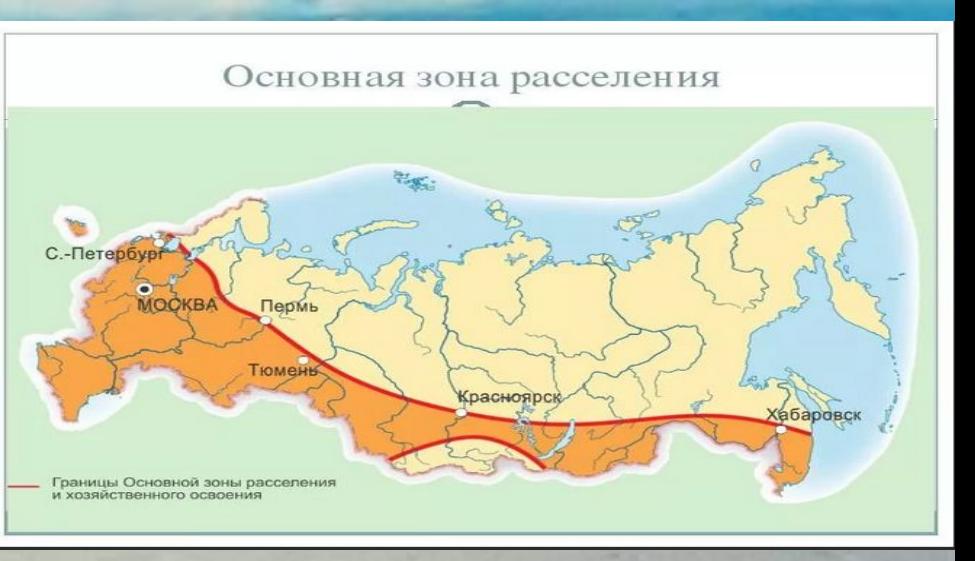

#### Задание 24 выполняются с использованием карты плотности населения

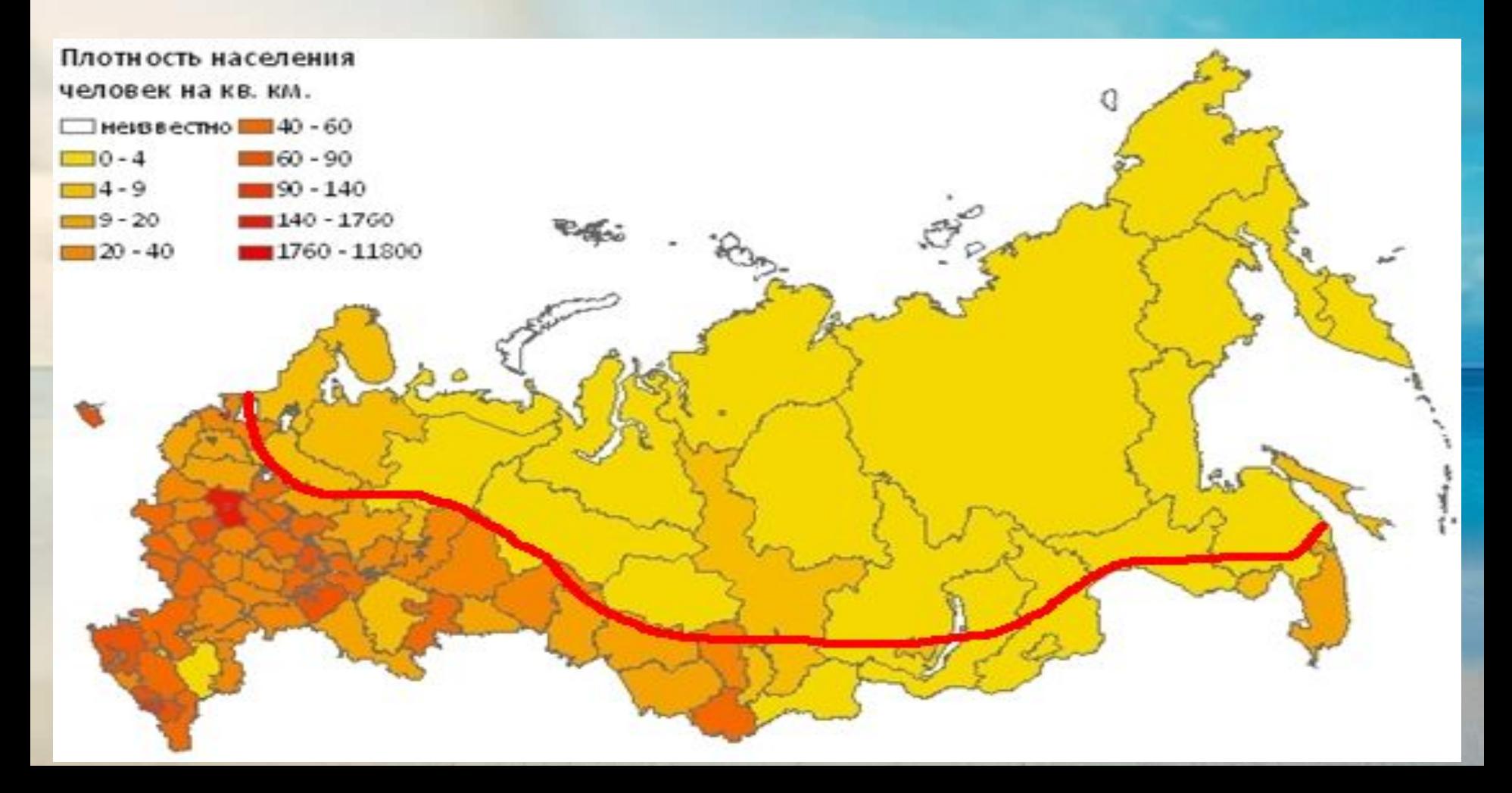

Задания 24 выполняются с использованием карты плотности населения

В каких двух из перечисленных регионов России средняя плотность населения наибольшая? Запишите в ответ цифры, под которыми указаны эти регионы.

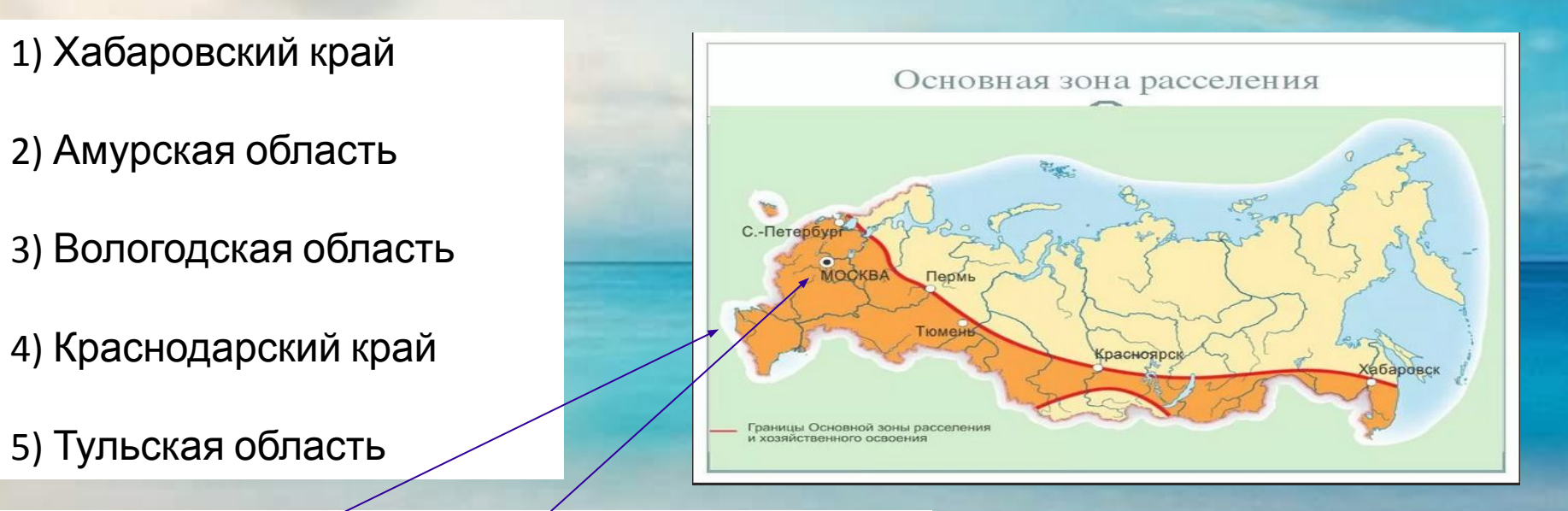

Краснодарском крае и Тульской области.

Ответ : 4, 5

#### Задания 24 выполняются с использованием карты плотности населения

В каких двух из перечисленных регионов России средняя плотность населения наименьшая? Запишите в ответ цифры, под которыми указаны эти регионы.

- 1) Липецкая область
- 2) Нижегородская область
- 3) Ульяновская область
- 4) Амурская область
- 5) Иркутская область

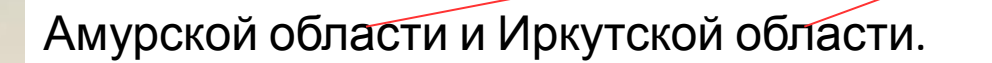

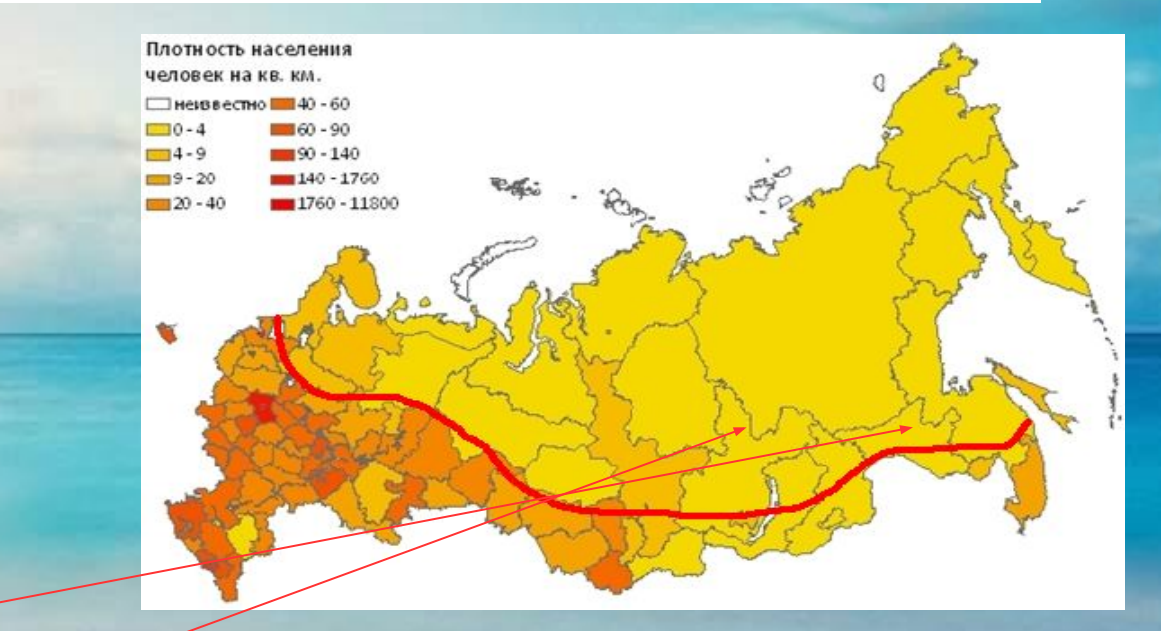

Ответ : 4, 5

Задания 24 выполняются с использованием карты плотности населения

Какие два из перечисленных городов являются наибольшими по численности населения? Запишите в ответ цифры, под которыми указаны эти города.

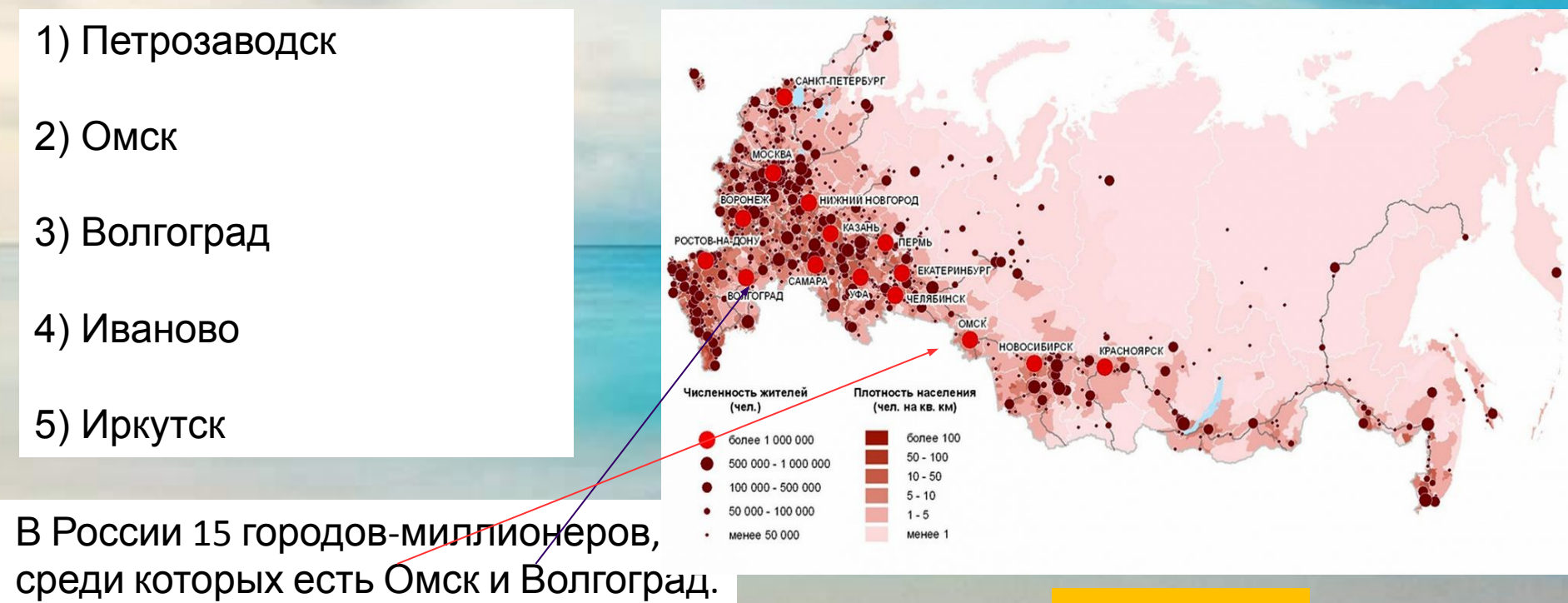

Ответ : 2, 3

## Верьте в себя, И вы сдадите все экзамены!

# **Unaun**